Support Group Application Note

Number: 027

Issue: 1
Author:

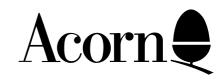

## BBC User Guide Errata UK Version

Applicable Hardware:

BBC B

Related Application Notes:

Copyright © Acorn Computers Limited 1992

Every effort has been made to ensure that the information in this leaflet is true and correct at the time of printing. However, the products described in this leaflet are subject to continuous development and improvements and Acorn Computers Limited reserves the right to change its specifications at any time. Acorn Computers Limited cannot accept liability for any loss or damage arising from the use of any information or particulars in this leaflet. ACORN, ECONET and ARCHIMEDES are trademarks of Acorn Computers Limited.

Support Group
Acorn Computers Limited
Acorn House
Vision Park
Histon
Cambridge CB4 4AE

This is the current errata for the User Guide as supplied with all UK computers.

- Page 13 The range of cassette leads shown have now been deleted.
- Page 23 The \*FX command takes a second parameter which controls the interlace on Modes 0-6. If the second parameter is a 1 then interlace is turned on, if 0 them it is turned off. Note that the change in interlace operation only takes place after the next MODE command.
- Page 32 Insert a ': 'after the '; 'on line 115 of the example.
- Page 33 Insert a ': 'after the '; 'on line 160.
- Page 43 Add a '-' after '+/ ' on line 230.
- Page 53 (Second paragraph) Alter 'page 213' to 'page 211'.
- Page 61 Delete the space between 'RND' and '(4)' in line 100.
- Page 65 The arithmetic range extends from  $170000....(1.7*10^38)$  to  $0.000....(1.2*10^-39)$ , not as shown.
- Page 67 In the second example program there should be '\$' after each 'A' in line 40.
- Page 72 [BASIC II ONLY] At the top of the page, the maximum number of significant figures is 10, and the initial value of @% is &90A.
- Page 74 Add a '; 'after "H" in line 40.
- Page 93 Alter line 100 of the example to read FOR ROW = 1 TO 5.
- Page 100 (3/4 down the page) All non-zero values are regarded as true EXCEPT integers from -1 to +1
- Page 143 (Top of page) Note that the "Auto-boot" mechanism does not work on the cassette filing system.

  (1/2 down the page) Change 'page 424' to 'page 422'.
- Page 152 (3/4 down the page) the code for 'New Background' is 157 not 137 as shown.
- Page 179 Line 10120 of the example should read MOVE X%, Y%.
- Page 204 (Last paragraph) 'page 428' should read 'page 426'.
- Page 288 Note that pressing <SHIFT> and <CTRL> together holds the listing until they are released, and that <ESCAPE> stops the listing.
- Page 327 Note that 'PRINT~' followed by a numeric argument prints that argument in hexadecimal.
- Page 328 (paragraph concerning Integer Variables) Integers are sent MOST significant byte first, not least significant byte first as shown.

| Page 416    | (First paragraph) The whole LINE after a '*' is passed to the Operating System, rather than just the rest of the statement.                                                 |  |
|-------------|----------------------------------------------------------------------------------------------------|--|
| Page 421    | Alter *FX2,0 to read 'and DISABLES the RS423 receiver'. Alter *FX2,1 to read 'RS423 port, disables the keyboard'.                                                           |  |
| Page 423    | Add: *FX6,0 filters NO characters.                                                                                                    |  |
| Page 427    | In paragraph six, 'After a *FX20,1 command' the line should read 'After a *FX20,6 command'.                                                                                 |  |
| Page 438    | (paragraph beginning 'If on entry') The net effect of $X=\&00$ and $Y=\&FF$ is to read the value of $V$ into $X$ (not $A$ as shown).                                        |  |
| Page 439    | The second OSBYTE call shown is A=&E2(226) not &EA(228).                                                                                                    |  |
| Page 453    | (top paragraph) The channel number is returned in A not in Y as shown.                                                                                                    |  |
| Page 459    | OSWORD A=O: 'On exit Y is set to the length of the line EXcluding the CR if C=0.' (Not INcluding as shown).                                                                 |  |
| Page 469/70 | There should be ' \ ' characters between the assembler statements and the comments on EVERY line.                                                                           |  |
| Page 482    | Add three error codes: 251 - Bad Key 253 - Bad String 254 - Bad Command                                                                                                    |  |
| Page 488    | The pattern for code 36 should be inverted (ie black:=white and white:=black).                                                                                              |  |
| Page 489    | The pattern for code 228 is upside down.                                                                                                    |  |
| Page 490    | The comments for codes 24 and 27 should be reversed (ie 27=Nothing).                                                                                                    |  |
| Page 497    | The codes for the UP and DOWN cursor keys should be reversed.                                                                                                    |  |
| Page 499    | The pin numbers on the disc, printer, user input/output, 1MHz bus and Tube have been reversed (eg on the Tube, the top right pin is pin1 and the bottom left pin is pin34). |  |
| Page 501    | Delete the comment that &D00-&DFF is for user supplied routines. This area is RESERVED for the Operating System.                                                            |  |

The remaining errata concern the index (p513 ++). Only the corrected line will be given.

| Abbreviations for keywords | 483 |
|----------------------------|-----|
| Addressing modes           | 449 |
| ASCII                      | 490 |
|                            |     |

Error codes 147, 252, 482

Error handling 147, 309, 338, 397, 434

- in the Assembler 314, 448 Indirection operators 409, 450

INKEY 81, 275, 430, 435
Printer on/off 288, 407, 422
Saving memory space 194, 361
Scroll mode 38, 380
UNTIL 87, 370
\*KEY 141, 416, 439

; in VDU 386
~ PRINT in hex 18, 408
" quotation marks 324
' apostrophe 324
| vertical bar 18, 22, 23

Support Group Application Note No. 027, Issue 1